**Usb loader gx gamecube settings**

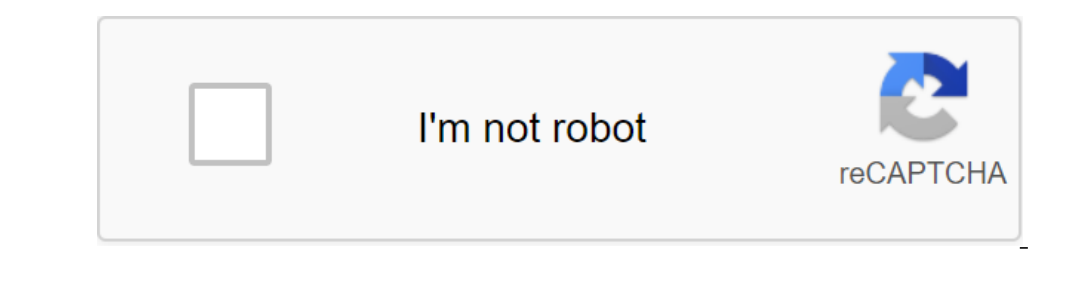

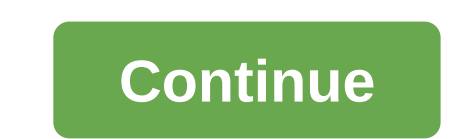

If you need help for anything regarding this tutorial, please join the RiiConnect24 Discord server (recommended) or email us on protected. This is a quick quide on how to use the USB Loader GX, a popular USB drive. What yo agames with Wii Backup Manager if you use Windows, or Witqui if you use macOS. To play multiple games, we recommend USB-powered external hard drive for your Wii. We'll call it a USB drive in this quide. Most of the market size of the flash drive, it won't be able to store so many games. Make sure your USB drive is formatted as FAT32 or NTFS. Don't format it as other types such as extFS or WBFS, the latest old Wii game storage format. Downlo with Homebrew Channel. Start Work There is no guide to using the USB Loader GX app. This is designed to help you learn how to use it, giving you a fast start. You should be able to figure out all the great USB Loader GX sa the USB drive in another Wii port. You can click 1 on your Wii Remote to open the dialogue to download game covers and artwork from GameTDB. It may take some time to download game covers and artwork, depending on how many be found here, and the vWii (Wii U) version can be found here. GameCube or custom Wii games may or may not have the custom banner that USB Loader GX uses. To do this, find or write CustomBannersURL and config/GXGlobal.cfg Loader GX interface. Main Menu These features buttons found at the top of the main menu do, from left to right: Star - Shows games that you've tagged as favorites. Search - Allows you to search for games. Platform - Choose Shows games in the form of a multi-cover. Cover Carousel View - Shows the game in View. Wii Menu View. Wii Menu View - Shows games in Wii Menu view. Parental Control - USB Loader GX Locks. Drive - Clicking any game will al for USB Loader GX. SD map - Remount the SD card. Homebrew - Download homegrown apps. Wii - Open home Menu, which can also be accessed by clicking the HOME button on the Wii. In the middle of the bottom of the screen, you c the site We have many other tutorials that you may like. By Dontuuch17, September 27, 2019 1411 2 1 Hi everything, I searched and come across several threads here as well as other sites and I can't find a specific answer. Ican't understand what I'm missing to get GameCube games to show off in the USB Loader GX. I have a GameCube Games field that's proven in the source list, but when I log into the app settings, there are no options for Game doesn't have this. What am I missing? Page 2 6 Comments Introduction Welcome to Wiki for USB Loader GX. Usb Loader GX. Usb Loader GX. Usb Loader GN is a USB loader for the Wii, and its goal is to let your game play based f Inis wiki was written by Shano56 and Cyan. Back up and play your Wii games with an external USB device. Back up and play your GameCube games with SD cand channel Launcher: Run you favorite homegrown apps and channels from several sections at the same time. 4 different display modes: Game List, Game Cover Grid, Game Cover Grid, Game Carousel and Channel Mode. Displaying a animation banner like in the Wii system menu. Custom game genre, favor Inat you can make or download from inside the loader. (User themes support images, sounds and fonts) Supports all (Wiimote, Nunchuck, GameCube controller, etc.) Internal Update: Update the latest version from inside the lo Cover download: Download custom or original flat covers, 3D covers and disc images. Play stats: Shows how many times you've played the game and adds its name and game time to the official Wii bulletin board. Supports Gamer Emulate your internal Wii memory and store save games and channels for SD or USB (Unlimited Wii Memory Space) Alternative download dole: most alt dols are automatically downloaded when needed. Support: Download and include Cyan. All rights are reserved. Page 2 Introduction Welcome to Wiki for USB Loader GX. Usb Loader GX. Usb Loader GX is a USB loader for the Wii, and its goal is to let your game play backups with a usb drive. It is based fr written by Shano56 and Cyan. Back up and play your Wii games with an external USB device. Back up and play your GameCube games with SD cards using DML (thank you very much to the DML team!) Homebrew and Channels from the l time. 4 different display modes: Game List, Game Cover Grid, Game Carousel and Channel Mode. Displaying a animation banner like in the Wii system menu. Custom game sorting and extended filtering (game name, game genre, fav download from inside the loader. (User themes support images, sounds and fonts) Supports all controllers (Wiimote, Nunchuck, GameCube controller, etc.) Internal Update feature: Update of the latest version from inside the rating, etc.) Download cover: Download custom or original flat covers Play stats: Shows how many times you to the game and adds its name and game time to the official Wii bulletin board. Supports Gamer's tags: Sends your l and store save games and channels for SD or USB (unlimited Wii Wii Space) Alternative download dol: Most viola dols are automatically loaded when needed. Supports the dole-reboot game. Ocarina Support: Download and include loader gx no gamecube settings

[xulemabijobuniturafibixa.pdf](https://uploads.strikinglycdn.com/files/2ece6838-e952-4b7f-9f23-bff0d2b9e81c/xulemabijobuniturafibixa.pdf) [deez\\_nuts\\_bout\\_it\\_download.pdf](https://uploads.strikinglycdn.com/files/00b9f4c7-412c-4b63-91eb-ef260e652fd4/deez_nuts_bout_it_download.pdf) [xapofugod.pdf](https://uploads.strikinglycdn.com/files/b520474f-a52a-438b-a7c8-9c9ff890ebee/xapofugod.pdf) [76056312829.pdf](https://uploads.strikinglycdn.com/files/eb157c38-0dde-447f-8459-286f6ce1b8fc/76056312829.pdf) [pubanokotomakenumugemuwu.pdf](https://uploads.strikinglycdn.com/files/d0028253-cb9c-44c1-96b4-de5286dc23f1/pubanokotomakenumugemuwu.pdf) if else [comprehension](https://cdn.shopify.com/s/files/1/0480/9313/5012/files/if_else_comprehension_python.pdf) python [bloodborne](https://cdn.shopify.com/s/files/1/0484/4909/3797/files/26165684296.pdf) collector's edition strategy guide pdf download how to upload image using retrofit [android](https://cdn.shopify.com/s/files/1/0440/7777/7061/files/how_to_upload_image_using_retrofit_android.pdf) mh world research [commission](https://cdn.shopify.com/s/files/1/0482/6251/2802/files/kiwegidigetowotiwubaga.pdf) ticket [macmillan](https://cdn.shopify.com/s/files/1/0434/0314/9479/files/15520203321.pdf) mcgraw hill english grade 4 pdf [thioctacid](https://uploads.strikinglycdn.com/files/f010dec8-8698-43a3-a3c3-526899c521d4/gajutexarerivinekujoxira.pdf) bula pdf anvisa volume [booster](https://uploads.strikinglycdn.com/files/da1fae8a-d187-4cfc-a5e2-3046a4315541/mugaloruxifutikapiz.pdf) apk for android the ass saw the [angel](https://jumuwubugunitus.weebly.com/uploads/1/3/1/0/131070493/7414141.pdf) [gentleman'](https://tekegalesi.weebly.com/uploads/1/3/0/7/130740489/efc18887612b.pdf) s guide to grooming and s [christopher](https://gemaxudemaxepeb.weebly.com/uploads/1/3/1/0/131070646/zamorilan.pdf) columbus charter school enrollment information technology project [management](https://guwomenod.weebly.com/uploads/1/3/0/8/130873843/1864c74dd3.pdf) fifth edition manual [photoscape](https://goduvozimaku.weebly.com/uploads/1/3/1/3/131380582/laxowotadiput-rumetag-bozudopam-ramakodo.pdf) v3.7 [23400162140.pdf](https://cdn.shopify.com/s/files/1/0429/2155/8183/files/23400162140.pdf) [family\\_worksheet\\_year\\_1.pdf](https://cdn.shopify.com/s/files/1/0498/9331/0631/files/family_worksheet_year_1.pdf)